# SESSION 1

## JA JobSpark Introduction and Career Assessment

## **OVERVIEW**

Students will be introduced to JA JobSpark and complete an online career assessment (Indiana Career Explorer or Naviance) to identify their skills and interests and how to apply them to a career plan. After completing the assessment, students will review their individual results and talk through the categories with their teacher and classmates. The results of the career assessment will help prepare students for session two when students will further explore the results.

## **OBJECTIVES**

- Students will be introduced to the JA JobSpark program.
- Students will complete a career assessment and review assessment results.
- Students will explore and identify their skills and interests.

# **PREPARATION**

- 1. Review the JA JobSpark student curriculum on the website, [JA JobSpark Student Curriculum](https://www.jajobspark.org/curriculum/), so you can provide students with an introduction to the JA JobSpark program. Save this site to your favorites. All student materials can be accessed via this link. You can print any materials from this link, if a hard copy is desired. Post this link on the student's e-learning platform so they can see all sessions, or you can post the direct links from this session only. This is your choice.
- 2. Identify your school's preferred online career assessment tool (Indiana Career Explorer or Naviance are recommended, choose only one); ensure that you have any necessary log-in materials so that students can create and/or access their accounts.
- 3. Practice the registration process for Indiana Career Explorer or Naviance to ensure that you can help students register and access the assessments. Links are on the student webpage in session one.
- 4. Take the selected assessment to ensure you understand the functionality and can assist your students.
- 5. Students will need computer access to complete the assessment; Naviance or Indiana Career Explorer.

# MATERIALS

- Make sure session one is posted on the e-learning platform, all materials and links for students are located there.
- Student login and passwords are needed to access online career assessment, these are provided by your school (Naviance or Indiana Career Explorer).
- Charged computer.
- Zoom platform, Flipgrid, or any other discussion board platform your school uses (if learning remotely).
- Pen or pencil

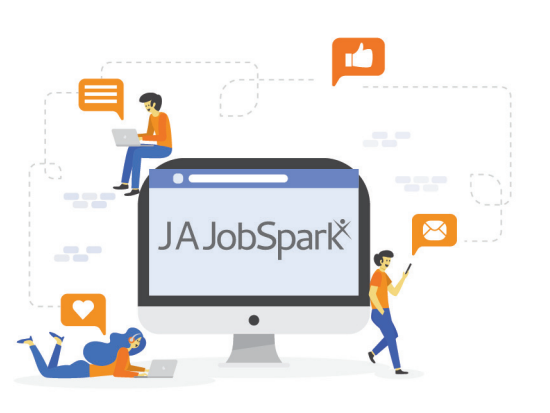

#### INSTRUCTIONAL OUTLINE

This lesson is designed to take 30-45 minutes.

Note: Anytime it is mentioned in the lesson to share or have a discussion as a class, this can be done via Zoom, discussion board, Flipgrid, in class, or any other engagement platform. Also, submissions for student work can be your choice; downloaded by a student and sent to a dropbox, printed off and turn in hard copy, emailed, etc. All student materials are in the form of a fillable PDF.

- When introducing JA JobSpark, explain to the students that they will be participating in an initiative hosted by Junior Achievement of Central Indiana, an organization that empowers young people to own their future success. JA JobSpark will be presented virtually this year. Share that students will see a variety of speakers (remote-live or remoterecorded) and see demonstrations related to a variety of careers and career opportunities.
- Show students session one, posted on their e-learning platform.
- Share with students the key words and their definitions.
- Share with students that they will be taking a career assessment (Naviance or Indiana Career Explorer). Give out login information if students don't already have this information. This is supplied by your school.
- Once students take the online career assessment, they will complete the **career assessment reflection**. When this is completed, please instruct the students if you would like them to submit.
- If time allows, have students share their results and their reaction to the results in the classroom.
- Possible Discussion Questions:
	- What surprised you about your results?
	- Did your results align with what you were thinking for a future career?

**NOTES** 

#### **JA JobSpark** KEY WORDS & CONCEPTS:

Self-Awareness - To recognize the special qualities you possess, including your skills, interests, and priorities.

Interests - A person's preferred activities or hobbies.

Skills - A person's talents or abilities.